# **CSSE 220 Day 10**

Two-dimensional arrays, Array Copying, Software Engineering Techniques

Check out TwoDArrays from SVN

#### Questions?

# **Exam Coming!**

- ▶ Test next Wednesday
- Can start at 7:30 if you want extra time
- ▶ Topics from Ch. 1-7
- Will include:
	- A paper part—logic, short answer, fill-in-the-blank
	- A programming part—a few small programs, unit tests provided
- ▶ Review in class Monday
	- Bring questions
	- I won"t anything prepared but am happy to cover whatever you want, including working examples

## **Two Dimensional Arrays**

#### Consider:

**}**

- **final int ROWS = 3; final int COLUMNS = 3; String[][] board = new String[ROW][COLUMNS];**
- What"s the value of **board[1][2]** now?

▶ Need to fill the 2-d array:

```
◦ for (int r=0; r < ROWS; r++) {
     for (int c=0; c < COLUMNS; c++) {
         board[r][c] = " ";
     }
```
#### Exercise

**EX** Complete the TODO items in TicTacToe and TicTacToeTest They're numbered; do 'em in order.

## **Copying Arrays**

Assignment uses reference values:

```
◦ double[] data = new double[4];
   for (int i=0; i < data.length; i++) {
       data[i] = i * i;
   }
   double[] pieces = data;
▶ Can copy whole arrays:
 ◦ double[] pizzas = (double []) data.clone();
```
All objects have a clone() method. Its return type is Object, so we have to cast it.

# Copying Part of an Array

#### Use built-in function:

- **System.arraycopy(fromArray,fromStart, toArray,toStart,count);**
- Copies
	- **count** values from **fromArray**,
	- beginning at index **fromStart**,
	- copying into array **toArray**,
	- beginning at index **toStart**

# **Quality Tip**

- "Avoid parallel arrays"
- ▶ We did this in ElectionSimulator
- **Instead of storing:** 
	- **ArrayList<String> stateNames; ArrayList<Integer> electoralVotes; ArrayList<Double> candidateAOdds; ArrayList<Double> candidateBOdds;**
- We used:
- **ArrayList<State> states;** and put the 4 pieces of data inside a State object ▶ Why bother?

### Pick the Right Data Structure

Array or ArrayList, that is the question

General rule: use ArrayList

#### **Exceptions:**

- Lots of primitive data in time critical code
- Two (or more) dimensional arrays

#### Software Engineering Techniques

- ▶ Regression testing
- Pair programming
- **Team version control**

### **Regression Testing**

- ▶ Keep and run old test cases
- ▶ Create test cases for new bugs
	- Like antibodies, the keep a bug from coming back

#### Remember:

◦ You can right-click the project in Eclipse to run all the unit tests

#### Pair Programming 22 Video

# **Game of Life**

- 1. A new cell is born on an empty square if it has exactly 3 neighbor cells
- 2. A cell dies of overcrowding if it is surrounded by 4 or more neighbor cells
- 3. A cells dies of loneliness if it has just 0 or 1 neighbor cells

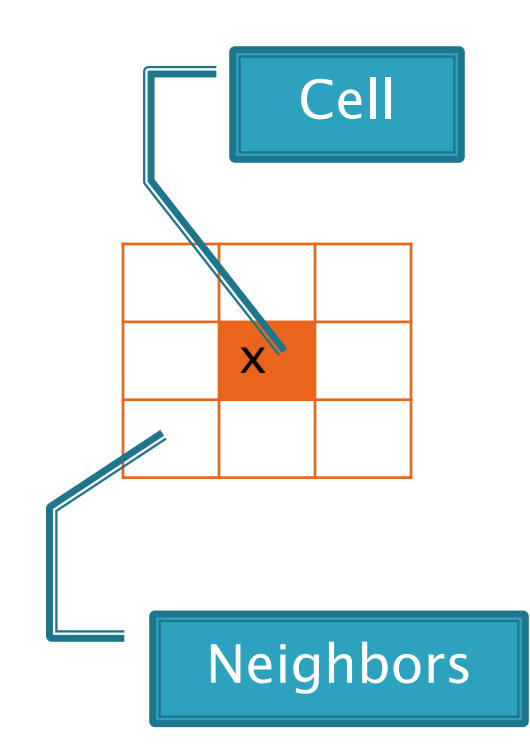

## **Team Version Control**

- Always:
	- Update before working
	- Update again before committing
	- Commit often and with good messages
- ▶ Communicate with teammates so you don't edit the same code simultaneously ◦ Pair programming eliminates this issue

### **Game of Life Teams**

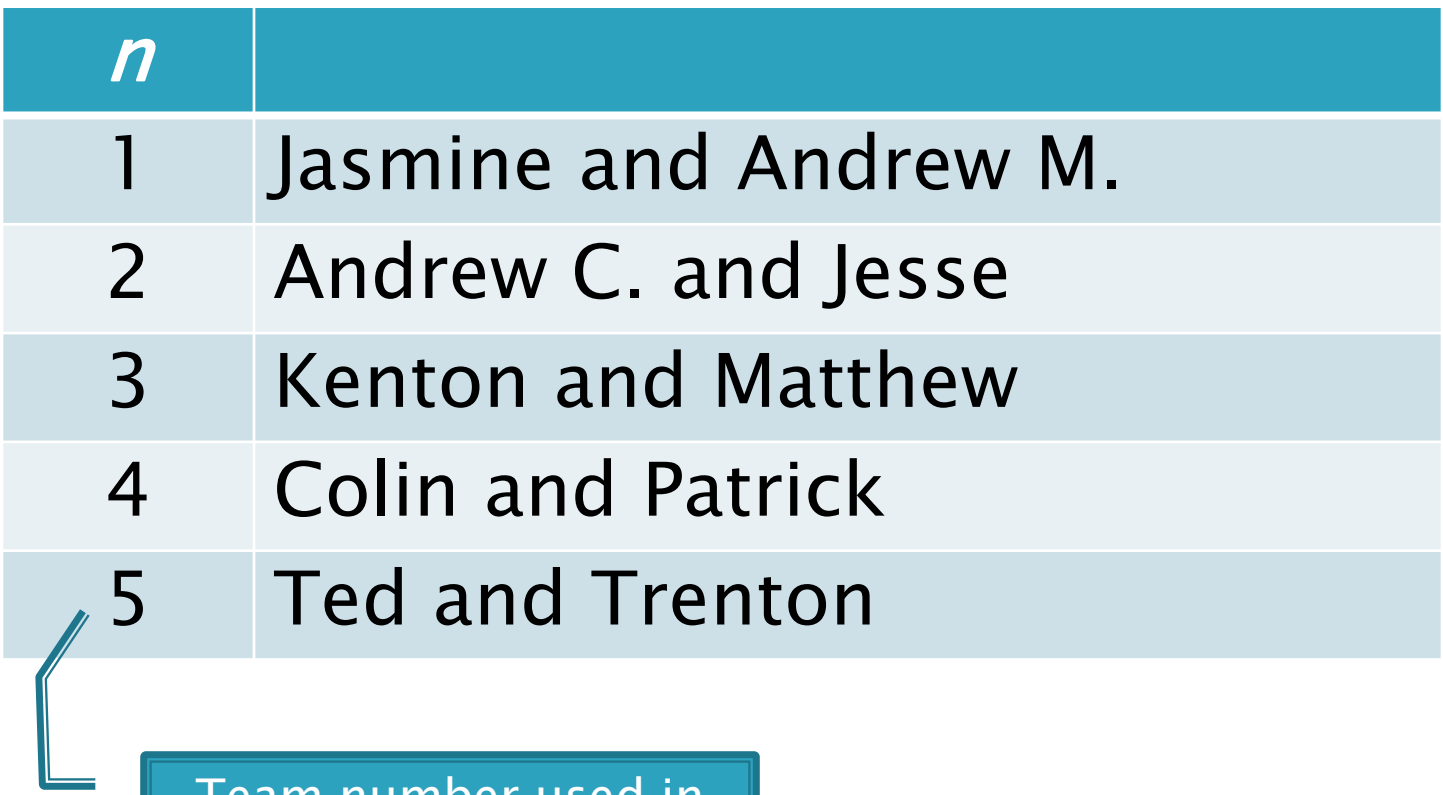

Team number used in homework description